# МІНІСТЕРСТВО ОСВІТИ І НАУКИ УКРАЇНИ Одеський державний екологічний університет

#### ЗАТВЕРДЖЕНО

на засіданні групи забезпечення спеціальності від  $\overline{72}$   $\overline{C9}$  2022 року протокол №  $\overline{\mathcal{U}}$ Голова групи 14  $\frac{1}{2}$  Чугай А.В. УЗГОДЖЕНО Декан природоохоронного факультету / Чугай А.В.

#### СИЛЛАБУС

#### навчальної дисципліни

# «МОНІТОРИНГ І МОДЕЛЮВАННЯ АНТРОПОГЕННОГО ВПЛИВУ

#### НА АГРОЕКОСИСТЕМИ»

#### Спеціальність 101ЕКОЛОГІЯ

#### ОП АГРОЕКОЛОГЯ

Рівень вищої освіти - МАГІСТР, форма навчання денна Рік навчання - перший, кількість кредитів ЄКТС - 6/180 годин, форма контролю - іспит

Кафедра агрометеорології та агроекології

Одеса, 2022 р.

#### Автори:

- 1. Жигайло Олена Леонідівна, доцент, канд. геогр. наук.
- 2. Колосовська Валерія Валеріївна., канд. геогр. наук, асистент.

Поточна редакція розглянута на засіданні кафедри агрометеорології та агроекології від «  $12$  » серпня 2022 року, протокол № 1

#### Викладачі:

1. Лекційний модуль – Жигайло Олена Леонідівна, канд. геогр. наук, доцент;

2. Практичний модуль – Колосовська Валерія Валеріївна, канд. геогр. наук, асистент.

## Перелік попередніх редакцій

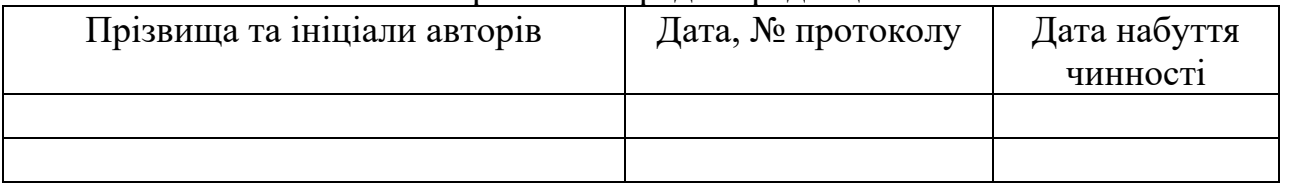

Рецензент: завідувач кафедри агрометеорології та агроекології проф. Польовий Анатолій Миколайович.

# **1. ОПИС НАВЧАЛЬНОЇ ДИСЦИПЛІНИ**

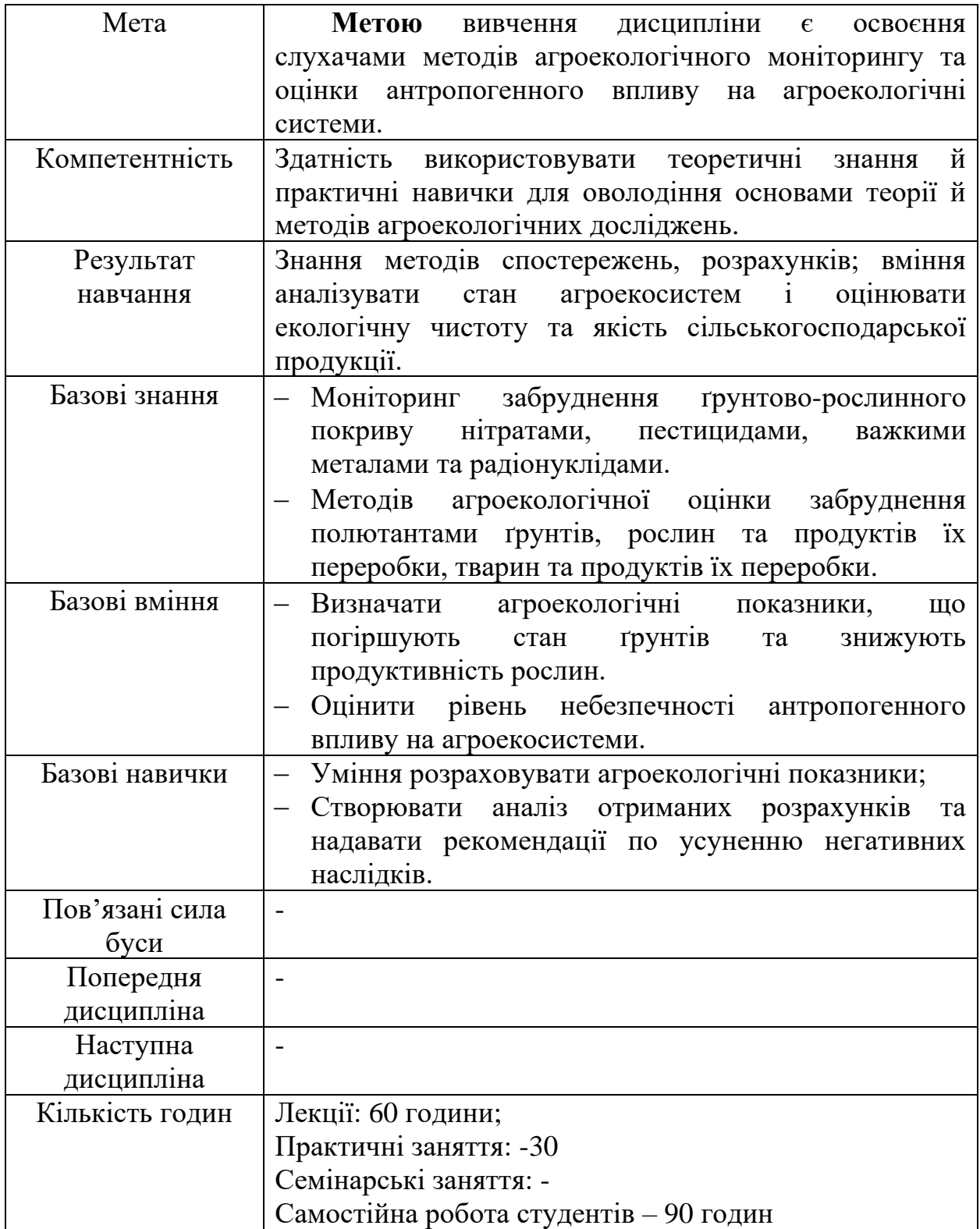

# **2. ПРОГРАМА НАВЧАЛЬНОЇ ДИСЦИПЛІНИ**

# **2.1. Лекційні модулі**

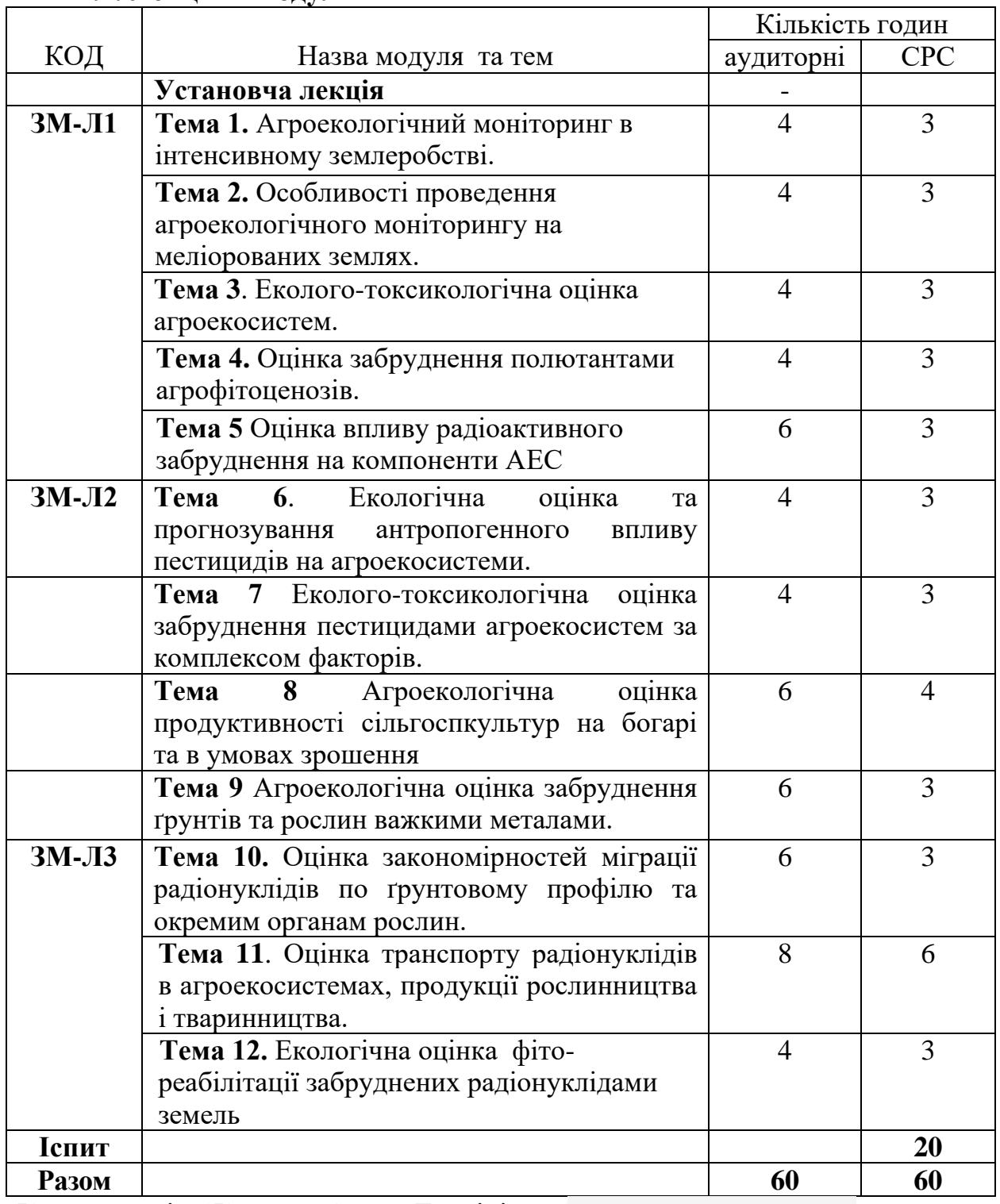

Консультації: Жигайло Олена Леонідівна ([elenajigaylo@gmail.com](mailto:elenajigaylo@gmail.com)) – четвер, 14.30 – 16.20, ауд. 223

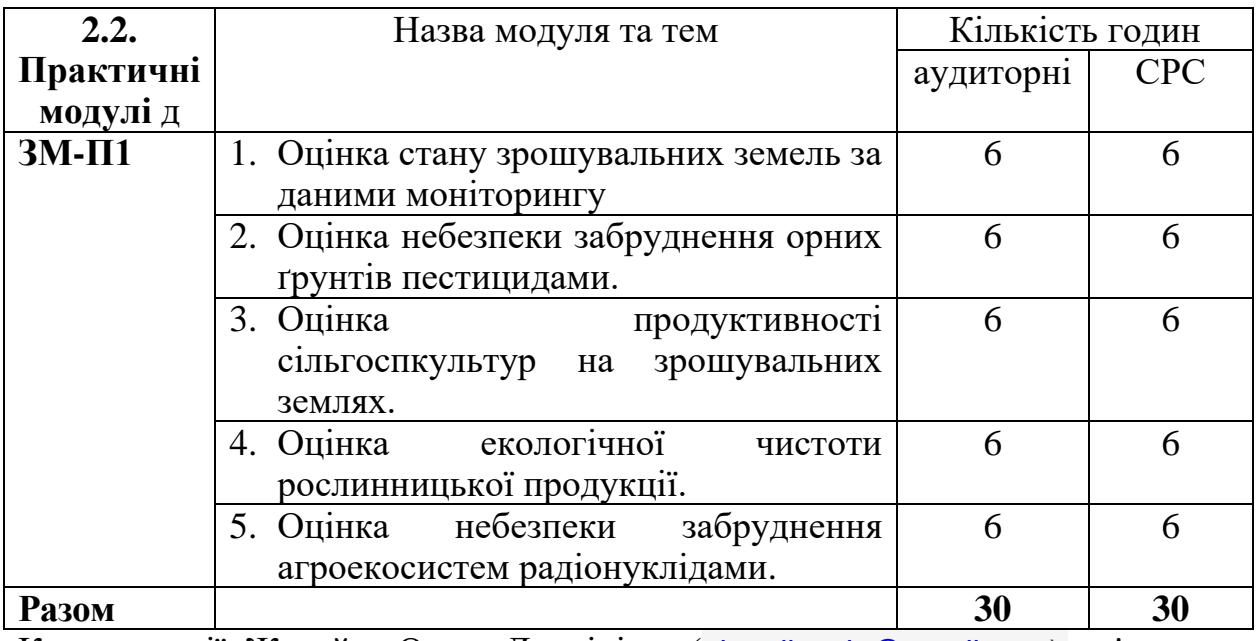

Консультації: Жигайло Олена Леонідівна ([elenajigaylo@gmail.com\)](mailto:elenajigaylo@gmail.com) - п'ятниця, 14.30 – 16.20, ауд. 224

# **2.3 Самостійна робота студента та контрольні заходи**

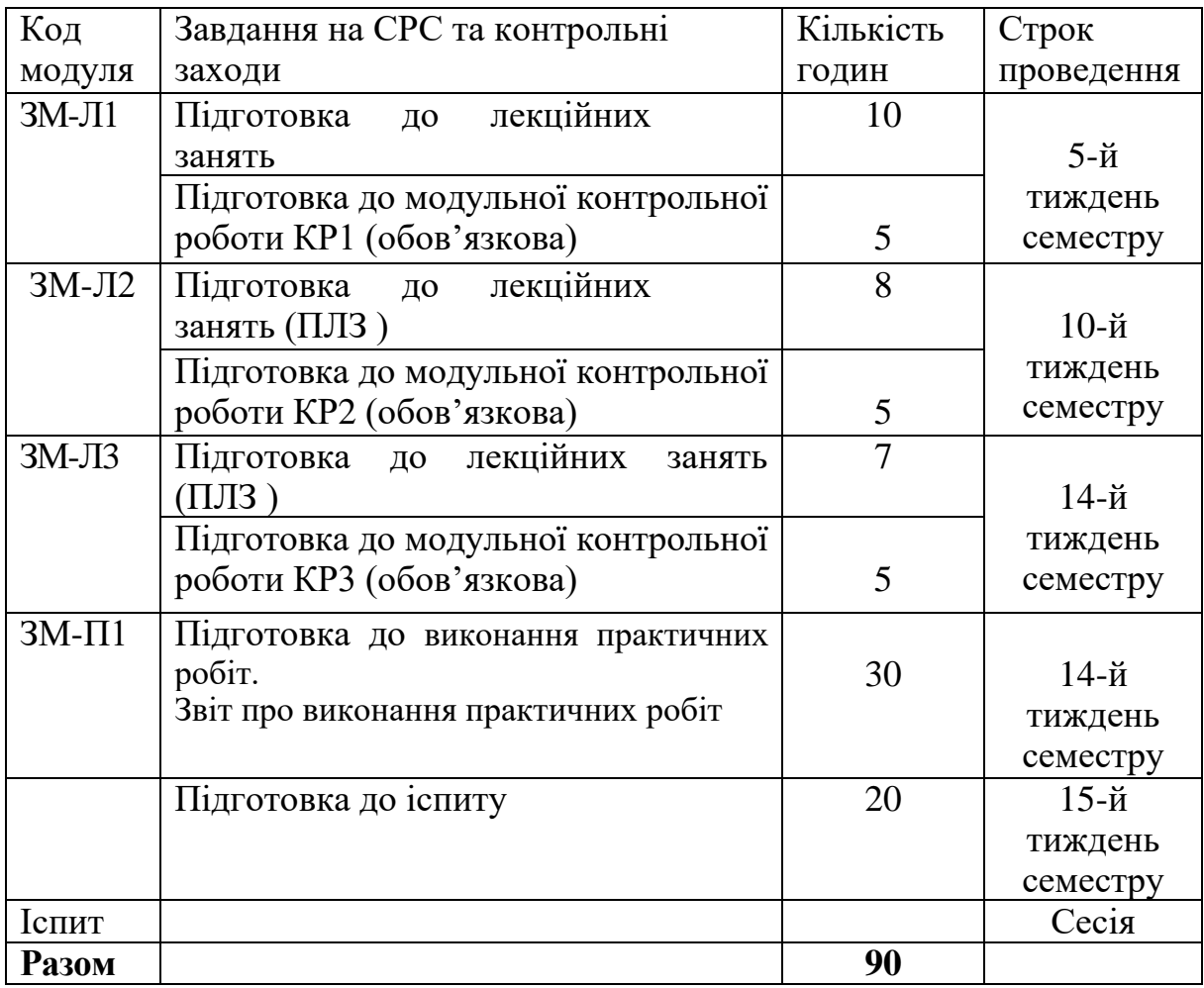

#### **Методика проведення та оцінювання контрольних заходів.**

Всього на оцінку 3 теоретичних і 1 практичного модулів дисципліни відводиться 100 балів: 60 балів на теоретичну частину курсу (ЗМЛ-1-20 балів, ЗМЛ-2 – 20 балів і ЗМЛ-3 – 20 балів) і 40 балів на практичні заняття (ЗМП-1 – 40 балів).

Методика проведення і оцінювання контрольного заходу для ЗМ-Л1,ЗМ-Л2 і ЗМЛ-3 полягає у виконанні студентом модульної контрольної роботи. Контрольна робота для всіх ЗМЛ складається з 20 тестових питань за темою змістовного модуля. Кожне питання оцінюється в 1 бал. Загальна оцінка підраховується за вірними відповідями.

Методика проведення та оцінювання контрольних заходів ЗМ-П1 полягає в оцінюванні результатів виконаних розрахунків, умінні студента узагальнювати результати розрахунків, створювати аналіз і надавати рекомендації, у повноті відповідей на запитання. ЗМ-П1 включає 5 практичних робіт, кожна робота оцінюється у 8 балів (з них 4 бали за розрахункову частину і 4 бали за відповіді на запитання).

Питання про допуск до іспиту за підсумками модульного накопичувального контролю визначається з виконання усіх видів робіт, передбачених програмою. Студент вважається допущеним до підсумкового контролю якщо він набрав за модульною системою суму балів не менше 50% (20 балів) від максимально можливої за практичну частину.

Екзаменаційна контрольна робота складається із 20 тестів і оцінюється 5 балів за кожен тест. Всього на ЕКР відводиться 100 балів.

Підсумкова оцінка за дисципліну розраховується як середньоарифметичне між підсумковою оцінкою за змістовні модулі та оцінкою за іспит.

# **3. РЕКОМЕНДАЦІЇ ДО САМОСТІЙНОЇ РОБОТИ СТУДЕНТІВ**

Під час вивчення тем лекційних та практичних модулів рекомендується скористатися електронним курсом «Моніторинг і моделювання антропогенного впливу на агроекосистеми» [\(http://dpt02s.odeku.edu.ua/course/view.php?id=209](http://dpt02s.odeku.edu.ua/course/view.php?id=209) та наведеними в ньому методичними вказівками. В репозитарії розміщено конспекти лекцій з дисципліни [http://eprints.library.odeku.edu.ua/id/eprint/2215;](http://eprints.library.odeku.edu.ua/id/eprint/2215) <http://eprints.library.odeku.edu.ua/id/eprint/2196>

**Рекомендації для вивчення ЗМ1.** При вивченні модуля звернути увагу: на основні види і способи меліорації, екологічні наслідки зрошення; на організацію спостережень і контролю забруднення ґрунтово-рослинного покриву пестицидами та важкими металами; на оцінку екологічного стану забруднених ґрунтів та рослинницької продукції; на способи ведення сільськогосподарського виробництва на забруднених територіях; джерела радіонуклідів в агросфері, міграція радіонуклідів по сільськогосподарських ланцюжках, на дію іонізуючих вимірювань на рослини, тварини і агроценози.

При вивченні тем користуватись літературними джерелами №1,№2 та №4.

Питання для самоперевірки ЗМ-Л1

- 1. Назвіть профілактичні і активні заходи щодо зменшення забруднення ґрунтів.№1,стор. 90-105.
- 2. У чому полягає суть метода дослідження за рівнем хімічного забруднення ґрунту? №1,стор. 90-105.
- 3. Розгляньте метод спостережень забруднення ґрунтово-рослинного покриву пестицидами. №1,стор. 90-105.
- 4. Опишіть метод спостережень забруднення ґрунтово-рослинного покриву важкими металами. №1,стор. 90-105.
- 5. Якій існує метод спостереження за забрудненням ґрунтово-рослинного покриву радіонуклідами?№1,стор. 90-105.
- 6. Охарактеризуйте методику оцінки засолення зрошуваних ґрунтів. №3, стор. 79-89.
- 7. Які існують типи екологічних ситуацій забруднення ґрунтів? №1, стор. 90-105.
- 8. Яка існує класифікація забруднення ґрунтів радіонуклідами? №3, стор. 96-106.
- 9. Перелічіть агрохімічні заходи щодо зниження антропогенного забруднення полютантами? №3, стор. 96-106.
- 10.Які рекомендуються способи ведення сільськогосподарського виробництва і застосування агротехнічних заходів при різних ступенях забруднення?№3, стор. 96-106.
- 11.Які параметри характеризують ступень опромінення рослин і тварин? ?№3, стор. 96-106.

# **Базові результати навчання.** *Знати*:

- ✓ методи контролю забруднення ґрунтово-рослинного покриву полютантами. *Вміти:*
- ✓ визначати показники забруднення ґрунтів, водоймищ та рослин ксенобіотиками;
- ✓ Створювати аналіз небезпечності забруднювачів для ґрунтів, водоймищ та рослин;

#### *Навички:*

- ✓ уміння розраховувати показники забруднення ґрунтово-рослинного покриву полютантами;
- ✓ виконувати оцінку екологічної чистоти й якості сільськогосподарської продукції .

**Рекомендації для вивчення ЗМ2.** При вивченні змістовного модуля звернути увагу: на методи моделювання динаміки забруднення ґрунтів пестицидами, точкові моделі, прогнозування пестицидів в ґрунті; на класи

небезпечності пестицидів та порядок їх розрахунку в еколого-токсикологічній системі прийняття рішень; на роль ґрунтів у навколишньому середовищі та завдання їх збереження; на рівняння забруднення ґрунтів пестицидами; джерела надходження важких металів в ґрунт; рівняння міграції важких металів у ґрунті; рівняння накопичення та переносу важких металів в системі «ґрунт - рослина» в умовах зрошення в моделі MODSOL.

Питання для самоперевірки ЗМ-Л2

- 1. Наведіть теоретичне та різницеве рівняння вологоперенесення. Які меліоративні проблеми можна вирішувати на його основі? №1, стор. 18-40.
- 2. Наведіть теоретичну та різницеву модель одновимірного поля хімічного забруднення ґрунтів. №1, стор. 18-40.
- 3. Які процеси розглядаються при моделюванні продуктивності, екологічної чистоти та якості рослин в умовах зрошення? №1, стор. 42-60.
- 4. З якою метою ідентифікуються проблемно-орієнтовані комплекси моделей "урожайність - ресурси"? №1, стор. 42-60..
- 5. Які фактори обумовлюють структурно-функціональний підхід до вибору залежностей "урожайність – динаміка вологості ґрунту"? №1, стор. 42-60.
- 6. Як відбувається моделювання впливу мінералізації зрошувальної води на продуктивність рослин? №1, стор. 42-60.
- 7. Від чого залежить процес поглинання рослинами мінеральних речовин? №1, стор. 42-60.
- 8. Як залежить накопичення важких металів від внесення добрив та віку рослин ? №1, стор. 42-60.
- 9. Якими факторами визначаються фотосинтез та дихання рослин в моделях накопичення важких металів? №1, стор. 42-60..
- 10.Як моделюються радіаційний та водно-тепловий режими в моделі "ґрунт рослина - атмосфера "? №1, стор. 42-60.

# **Базові результати навчання.** *Знати*:

- ✓ методи контролю забруднення ґрунтово-рослинного покриву полютантами. *Вміти:*
- ✓ визначати показники забруднення ґрунтів, водоймищ та рослин ксенобіотиками;
- ✓ Створювати аналіз небезпечності забруднювачів для ґрунтів, водоймищ та рослин;

# *Навички:*

- ✓ уміння розраховувати показники забруднення ґрунтово-рослинного покриву полютантами;
- ✓ виконувати оцінку екологічної чистоти й якості сільськогосподарської продукції .

Рекомендації для вивчення ЗМЗ. При вивченні змістовного модуля звернути увагу: на елементи забруднення та їх вплив на процеси асиміляції рослин; на природні та штучні радіонукліди в ґрунті; рівняння, що описують міграцію радіонуклідів в ґрунті; суть компартментних моделей перенесення радіонуклідів в системі «ґрунт – рослина»; рівняння, що описують міграцію радіонуклідів у посадках верби корзинової; рівняння, що описують накопичення радіонуклідів в системі «ґрунт – рослина – продукт переробки» в моделі ECOSYS; суть моделі TERRA; рівняння накопичення та переносу радіонуклідів по харчових ланцюжках; шляхи формування дози опромінення населення.

При вивченні тем користуватись літературними джерелами №1, №2 та №4.

Питання для самоперевірки ЗМ-Л3

- 1. Що лежить в основі прогнозування транспорту радіонуклідів в агроценозах? №1, стор. 62-89.
- 2. В чому суть компартментної моделі перенесення радіонуклідів в системі "ґрунт - рослина"? №1, стор. 62-89.
- 3. Охарактеризуйте підмодель переносу радіонуклідів у системі ґрунт-рослина в моделі ECOSYS, №1, стор. 62-89.
- 4. Які рівняння в моделі ECOSYS описують вплив агрохімічних заходів на зменшення активності радіонуклідів в рослинах?№1, стор. 62-89.
- 5. Опішить моделювання впливу обробки сільськогосподарської продукції на вміст радіонуклідів в продуктах харчування. №1, стор. 62-89.
- 6. Які процеси розглядаються в моделі міграції радіонуклідів у посадках верби корзинової? №1, стор. 62-89.
- 7. Які процеси враховуються при моделюванні міграції радіонуклідів по харчових ланцюжках? №3, стор. 93-106.
- 8. Які моделі використовують для оцінки доз опромінення населення за рахунок водних шляхів міграції радіонуклідів? №3, стор. 93-106.
- 9. Що лежить в основі прогнозування транспорту радіонуклідів в агросфері? №3, стор. 93-106.
- 10.Від чого залежить накопичення активності в продуктах тваринницького походження? №3, стор. 93-106.
- 11.Від чого залежить надходження радіонуклідів в організм людини? №3, стор. 93-106.

#### **Базові результати навчання.** *Знати*:

- ✓ методи контролю забруднення ґрунтово-рослинного покриву полютантами. *Вміти:*
- ✓ визначати показники забруднення ґрунтів, водоймищ та рослин ксенобіотиками;
- ✓ Створювати аналіз небезпечності забруднювачів для ґрунтів, водоймищ та рослин;

# *Навички:*

- ✓ уміння розраховувати показники забруднення ґрунтово-рослинного покриву полютантами;
- ✓ виконувати оцінку екологічної чистоти й якості сільськогосподарської продукції .

Питання до усного опитування під час практичних робіт ЗМ-П1

# Питання до практичної роботи № 1

- 1. Яка оцінка надається стану зрошувального ґрунту, якщо залягання ґрунтових вод більше критичного?
- 2. Охарактеризуйте класифікацію мінералізації ґрунтових вод.
- 3. В чому полягає методика розрахунку хімізму засолення ґрунтів?
- 4. Як розрахувати вміст солей в ґрунті?
- 5. За якою методикою виконується оцінка засолення ґрунту?
- 6. За якою методикою виконується оцінка осолонцювання ґрунту?

Питання до практичної роботи № 2

- 1. Дайте визначення пестицидам.
- 2. В чому полягає суть еколого-токсикологічної класифікації пестицидів за комплексом факторів?
- 3. Які еколого-токсикологічні та гігієнічні показники є найбільш небезпечними при забрудненні ґрунтів?
- 4. Як розраховується небезпечність за комплексом факторів?
- 5. Що таке персистентність у ґрунті?
- 6. Охарактеризуйте оцінку небезпечності персистентності ґрунтів?

Питання до практичної роботи № 3

- 1 За якою формулою розраховується функція впливу засолення на екологічну чистоту ґрунту?
- 2 Як розраховується функція впливу внесення кількості (норм) фосфогіпсу при визначенні процесу засолення?
- 3 Як розраховується функція впливу часу внесення фосфогіпсу при визначенні процесу засолення?
- 4 Як розраховується функція впливу осолонцювання на екологічну чистоту ґрунту?
- 5 Як розраховується функція впливу внесення кількості (норм) фосфогіпсу при визначенні процесу осолонцювання?
- 6 Як розраховується функція впливу часу внесення фосфогіпсу при визначенні процесу осолонцювання?

7 Як визначається продуктивність рослин в залежності від впливу процесів засолення, осолонцювання?

Питання до практичної роботи № 4

- 1 Як представлена вихідна інформація в моделі MODSOL ?
- 2 Яка вихідна інформація використовується для розрахунків?
- 3 Як розраховується швидкість надходження важких металів у рослину?
- 4 За якою формулою розраховується функція впливу важких металів на екологічну чистоту рослин?
- 5 Як розраховується накопичення важких металів в окремих органах рослин?
- 6 Як визначається продуктивність рослин в залежності від впливу забруднення важкими металами?

Питання до практичної роботи № 5

- 1. Як представлена вихідна інформація в моделі ECOSIS ?
- 2. Як визначається активність радіонукліду за рахунок надходження через листя?
- 3. За якою формулою визначається активність радіонукліду за рахунок кореневого поглинання?
- 4. За якою формулою визначається активність радіонукліда в рослині з урахуванням поливу?
- 5. За якою формулою розраховується концентрація в прикореневому шарі ґрунту?
- 6. Як розраховується вплив агрохімічних властивостей ґрунту на активність радіонукліду?
- 7. За якою формулою визначається концентрація активності в продукті переробки?
- 8. Як визначити коефіцієнт накопичення ґрунт-рослина для злакових, кормових, технічних культур?
- 9. Яким чином визначаються коефіцієнти зміни концентрації радіонукліду в продукті переробки?
- 10.За якими формулами розраховується плив кислотності ґрунту, вмісту гумусу та рухомого калію в ґрунті на накопичення коріннями радіонуклідів?

Практичні заняття забезпечені методичними вказівками:

- 1. Жигайло О.Л. Методичні вказівки до виконання практичних робіт з дисципліни "Моделювання антропогенного забруднення ґрунтів та методи контролю" для магістрів V курсу аспірантської та магістерської підготовки зі спеціальності "Метеорологія" й "Екологія". Одеса, ОДЕКУ, 2009 р., 36 с.
- 2. Методичні вказівки до лабораторно-методичних занять з курсу «Моніторинг земель» // Укладачі: к. геогр. наук, доцент Капуш Д.А., к. с. х. наук, доцент Лядова Н.І.- Одеса, ОДАУ, 2002. – 21 с.

3. Жигайло О.Л., Колосовська В.В. Методичні вказівки до практичних занять з дисципліни «Моделювання антропогенного забруднення ґрунтів та методи контролю» для магістрів денної та заочної форм, 1-го та 2-го року навчання за спеціальностями: 101 «Екологія»; 103 «Науки про Землю». Одеса. ОДЕКУ. 2021 р. 59 с.

# **4.ПИТАННЯ ДО ЗАХОДІВ ПОТОЧНОГО, ПІДСУМКОВОГО ТА СЕМЕСТРОВОГО КОНТРОЛЮ**

# **4.1 Тестові завдання до модульної контрольної роботи ЗМ-Л1**

**1. Які існують типи екологічних ситуацій забруднення ґрунтів полютантами?**

Джерело №1,Розділ 5 , стор. 90-105.

- **2 Класифікація хімічних речовин за ступенем небезпеки.** Джерело №1,Розділ 5 , стор. 90-105.
- **3 Перелічити основні показники небезпеки хімічних речовин.** Джерело №1,Розділ 5 , стор. 90-105.
- **4 Які показники оцінюються при контролі якості зрошувальних земель?**  Джерело №3,Розділ 3 , стор. 93-106.
- **5 У якому горизонті ґрунту зосереджена максимальна концентрація елементів-забруднювачів?** Джерело №1,Розділ 5 , стор. 90-105.
- **6 Що таке тимчасово допустимий рівень (ТДР)?** Джерело №3,Розділ 3 , стор. 96-106.
- **7 Що називається Кларком?** Джерело №3,Розділ 6 , стор. 213-221.
- **8 Дайте визначення персистентності.**  Джерело №3,Розділ 6 , стор. 211.
- **9 Що таке важки метали?** Джерело №3,Розділ 6 , стор. 213-221.
- **10 Дайте визначення пестицидам** Джерело №1,Розділ 5 , стор. 90-105, №3,Розділ 6 , стор. 222-238.
- **11 Що таке гранично допустима концентрація** (**ГДК)?** Джерело №1,Розділ 5 , стор. 90-105.
- **12 Одиниці вимірювання активності радіації в ґрунтах, у воді, рослинах, тваринах.**

Джерело №3,Розділ 3 , стор. 96-106.

- **13 Що характеризує параметр ЛД50?** Джерело №3,Розділ 3 , стор. 96-106.
- **14 Що характеризує параметр ЛД100?** Джерело №3,Розділ 3 , стор. 96-106.
- **15 При якій щільності поверхневого забруднення ґрунту радіоцезієм його рівень забруднення є низьким?** Джерело №3,Розділ 3 , стор. 96-106.
- **16 При якій щільності поверхневого забруднення ґрунту радіоцезієм його рівень забруднення є високим ?** Джерело №3,Розділ 3 , стор. 96-106.
- **17 При якій щільності поверхневого забруднення ґрунту радіостронцієм його рівень забруднення є низьким?** Джерело №3,Розділ 3 , стор. 96-106.
- **18 При якій щільності поверхневого забруднення ґрунту радіостронцієм його рівень забруднення є високим ?** Джерело №3,Розділ 3 , стор. 96-106.
- **19 З яким хімічним елементом важливим для рослин** *<sup>90</sup>S<sup>r</sup>* **має схожі хімічні властивості?**

Джерело №3,Розділ 3 , стор. 96-106.

**20 З яким хімічним елементом важливим для рослин** *<sup>137</sup>C<sup>S</sup>* **має схожі хімічні властивості?**

Джерело №3,Розділ 3 , стор. 96-106.

- **21 Рівень забруднення (ГДК) ґрунту свинцем:**  Джерело №3,Розділ 6 , стор. 213-221.
- **22 Рівень забруднення (ГДК) ґрунту ртуттю:** Джерело №3,Розділ 6 , стор. 213-221.
- **23 Рівень забруднення (ГДК) ґрунту кадмієм:**  Джерело №3,Розділ 3 , стор. 213-221.
- **24 Як визначається хімізм засолення зрошуваних ґрунтів?** Джерело №3,Розділ 3 , стор. 79-89.
- **25 Як визначається ступінь осолонцювання зрошувальних земель?** Джерело №3,Розділ 3 , стор. 79-89.
- **26 Як визначається ступінь засолення зрошувальних земель?** Джерело №3,Розділ 3 , стор. 79-89.
- **27 Яким чином складається проба ґрунту для оцінки майданного забруднення ґрунту пестицидами?**  Джерело №1,Розділ 5 , стор. 90-105.
- **28 В якому шарі ґрунту береться проба забруднення ґрунту пестицидами, маса цієї проби?**

Джерело №1,Розділ 5 , стор. 90-105.

**29 Розміри ґрунтового шурфу при вивченні вертикальної міграції пестицидів становлять:**

Джерело №1,Розділ 5 , стор. 90-105.

**30 Маса початкового зразка ґрунту для оцінки вертикальної міграції пестицидів повинна бути:**

Джерело №1,Розділ 5 , стор. 90-105.

**31 Яку наважку відбирають для хімічного аналізу пестицидів в ґрунті в лабораторії?**

Джерело №1,Розділ 5 , стор. 90-105.

**32 Термін спостережень за рівнем забруднення ґрунтів важкими металами:**

Джерело №1,Розділ 5 , стор. 90-105.

**33 Розмір ключових ділянок для спостереження за рівнем забруднення важкими металами:**

Джерело №1,Розділ 5 , стор. 90-105.

- **34 Яка повинна бути кількість ключових ділянок при спостереженні за рівнем забруднення важкими металами?** Джерело №1,Розділ 5 , стор. 90-105.
- **35 За якою формулою визначається сумарний показник концентрації асоціації елементів забруднення?** Джерело №1,Розділ 5 , стор. 90-105.
- **36 Одиниці вимірювання радіонуклідів в ґрунті?** Джерело №3,Розділ 3 , стор. 96-106.
- **37 Якщо складається сприятлива ситуація забруднення ґрунтів пестицидами, то рекомендується:** Джерело №3,Розділ 3 , стор. 96-106.
- **38 Якщо складається задовільна ситуація забруднення ґрунтів пестицидами, то рекомендується:** Джерело №3,Розділ 3 , стор. 96-106.
- **39 Коли складається передкризова ситуація забруднення ґрунтів пестицидами, рекомендується:** Джерело №3,Розділ 3 , стор. 96-106.
- **40 Які методи захисту ґрунтів потрібно використовувати, якщо складається кризова ситуація забруднення ґрунтів радіонуклідами?** Джерело №3,Розділ 3 , стор. 96-106.
- **41 Які методи захисту ґрунтів потрібно використовувати, якщо складається катастрофічна ситуація забруднення ґрунтів радіонуклідами?**

Джерело №3,Розділ 3 , стор. 96-106.

## **4.2Тестові завдання до модульної контрольної роботи ЗМ-Л2**

- **1 Які моделі є прикладом моделювання процесів забруднення навколишнього середовища?** Джерело №1, розділ 1, стор. 8-17.
- **2 Що розуміють під системним аналізом?** Джерело №1, розділ 1, стор. 8-17.
- **3 Основні елементи системного аналізу:** Джерело №1, розділ 1, стор. 8-17.
- **4 Дайте визначення моделюванню.** Джерело №1, розділ 1, стор. 8-17.
- **5 Що таке сценарій?** Джерело №1, розділ 1, стор. 8-17.
- **6 Які існують підходи до моделювання природних систем?** Джерело №1, розділ 1, стор. 8-17.
- **7 Соціально-екологічні функції ґрунтів це:** Джерело №1, розділ 1, стор. 8-17.
- **8 Яким рівнянням описується забруднення ґрунтів пестицидами у разі одновимірного руху розчину в пористому середовищі?** Джерело №1, розділ 2, стор. 18-40.
- **9 Рівняння, що описує процес розчинення і розпаду пестицидів в ґрунті:**  Джерело №1, розділ 2, стор. 18-40.
- **10 За якою формулою розраховується процес розпаду пестицидів у ґрунті у «точковій» моделі?**

Джерело №1, розділ 2, стор. 18-40.

- **11 Якою функцією описується клас небезпечності пестициду за класифікацією М. С. Соколова і Б. Н. Стрекозова?** Джерело №1, розділ 2, стор. 18-40.
- **12 Якою функцією описується бал небезпечності пестициду за класифікацією М. С. Соколова і Б. Н. Стрекозова?** Джерело №1, розділ 2, стор. 18-40.
- **13 До якої групи небезпечності належать пестициди, якщо за комплексом**  *N*

$$
\mathbf{\Phi} \mathbf{a} \mathbf{\kappa} \mathbf{\tau} \mathbf{op} \mathbf{i} \mathbf{B} \mathbf{F} = \sum_{i=1}^n \mu(x_i) \leq 13 ?
$$

Джерело №1, розділ 2, стор. 18-40.

**14 До якої групи небезпечності належать пестициди, якщо за комплексом** 

$$
\textbf{Q} \textbf{a} \textbf{k} \textbf{T} \textbf{O} \textbf{p} \textbf{i} \textbf{B} \textbf{F} = 13 \langle \sum_{i=1}^{N} \mu(x_i) \leq 21 ?
$$

*i*

1

Джерело №1, розділ 2, стор. 18-40.

**15 До якої групи небезпечності належать пестициди, якщо за комплексом факторів F** =  $\sum_{i=1} \mu(x_i)$  $\rangle$ *N i x*  $\mu(x_i)$   $>$  21 ?

Джерело №1, розділ 2, стор. 18-40.

- **16 Як моделюється рух води в насиченому ґрунті?** Джерело №1, розділ 2, стор. 18-40.
- **17 Як моделюється рух води в ненасиченому ґрунті?** Джерело №1, розділ 2, стор. 18-40.
- **18 Рівняння що описує закон збереження води в елементарному об'ємі ґрунту:**

Джерело №1, розділ 2, стор. 18-40.

- **19 Яка модель описує прогнозування концентрації пестицидів в ґрунті?** Джерело №1, розділ 1, стор. 18-40.
- **20 Яка функція в моделі MODSOLописує забезпечення рослин азотом?** Джерело №1, розділ 3, стор. 42-60.
- **21 Яка функція в моделі MODSOLописує забезпечення рослин фосфором?** Джерело №1, розділ 3, стор. 42-60.
- **22 Яка функція в моделі MODSOL описує забезпечення рослин калієм?** Джерело №1, розділ 3, стор. 42-60.
- **23 Яке рівняння описує процес впливу осолонцювання ґрунтів на продуктивність рослин?**

Джерело №1, розділ 3, стор. 42-60.<br>24 Яке рівняння описує проце

- **24 Яке рівняння описує процес впливу засолення ґрунтів на продуктивність рослин?** Джерело №1, розділ 3, стор. 42-60.
- **25 Яким чином описується процес впливу токсичної дії важких металів на продуктивність рослин?**

Джерело №1, розділ 3, стор. 42-60.

- **26 За допомогою якої функції визначають вплив на продуктивність рослин норми внесення в ґрунт фосфогіпсу?** Джерело №1, розділ 3, стор. 42-60.
- **27 За допомогою якої функції визначають вплив на продуктивність рослин норми внесення в ґрунт вапна?** Джерело №1, розділ 3, стор. 42-60.
- **28 За якою формулою розраховується коефіцієнт фітотоксичності?** Джерело №1, розділ 3, стор. 42-60.
- **29 Як моделюється накопичення важких металів рослиною?** Джерело №1, розділ 3, стор. 42-60.
- **30 Яке рівняння описує накопичення важких металів у вегетативних органах рослини?**

Джерело №1, розділ 3, стор. 42-60.

**31 Яке рівняння описує накопичення важких металів у генеративних органах рослини:**

Джерело №1, розділ 3, стор. 42-60.

**32 Яким чином описується швидкість накопичення важких металів рослиною?**

Джерело №1, розділ 3, стор. 42-60.

- **33 Яке рівняння описує інтенсивність ФАР на верхній межі посіву?** Джерело №1, розділ 3, стор. 42-60.
- **34 Яке рівняння описує інтенсивність ФАР у посівах?** Джерело №1, розділ 3, стор. 42-60.
- **35 Яким чином описується процес накопичення аскорбінової кислоти в продуктивних органах рослин?** Джерело №1, розділ 3, стор. 42-60.
- **36 Яке рівняння в моделі «урожайність – динаміка вологості ґрунту» описує фізіологічні обмеження для культур першого типу?** Джерело №1, розділ 3, стор. 42-60.
- **37 Яке рівняння в моделі «урожайність – динаміка вологості ґрунту» описує фізіологічні обмеження для культур другого типу?** Джерело №1, розділ 3, стор. 42-60.
- **38 Яке рівняння в моделі урожаю кукурудзи на зерно описує умови зменшення передполивної вологості ґрунту нижче від критичного значення в період «15 листків – формування зерна»?** Джерело №1, розділ 3, стор. 42-60.
- **39 Яке рівняння в моделі урожаю кукурудзи на зерно описує умови зменшення передполивної вологості ґрунту нижче від критичного значення в період «сходи – 15 листків»?** Джерело №1, розділ 3, стор. 42-60.
- **40 Яке рівняння моделі урожаю кукурудзи на зерно описує умови зменшення передполивної вологості ґрунту нижче від критичного значення в період «формування зерна – молочно – воскова стиглість»?** Джерело №1, розділ 3, стор. 42-60.

### **4.3Тестові завдання до модульної контрольної роботи ЗМ-Л3**

**1. Яке рівняння описує однократне забруднення радіонуклідами поверхні ґрунту?**

Джерело №1,розділ 2 , стор. 18-40.

**2. Яке рівняння описує забруднення радіонуклідами ґрунту у випадку рівномірного випадання радіонуклідів протягом деякого проміжку часу?**

Джерело №1,Розділ 2 , стор. 18-40.

- **3. Яким чином описується режим забруднення радіонуклідами ґрунту, коли радіоактивні випадання з перемінною інтенсивністю продовжуються протягом тривалого проміжку часу?** Джерело №1,Розділ 2 , стор. 18-40.
- **4. Які компартменти входять в модель міграції радіонуклідів «ґрунт рослина» для корене – і бульбоплодів?** Джерело №1,Розділ 4 , стор. 62-89.
- **5. Яке рівняння описує міграцію радіонуклідів з орного шару ґрунту?** Джерело №1,Розділ 4 , стор. 62-89.
- **6. Яке рівняння описує міграцію радіонуклідівз підкореневої зони ґрунту?**

Джерело №1,Розділ 4, стор. 62-89.

**7. Яке рівняння описує міграцію радіонуклідівз надземної частини рослин?**

Джерело №1,Розділ 4 , стор. 62-89.

**8. Яке рівняння описує міграцію радіонуклідівз господарської цінної частини рослин:**

Джерело №1,Розділ 4 , стор. 62-89.

**9. Які компартменти входять в модель міграції радіонуклідів «ґрунт рослина» для бобових рослин?** Джерело №1,Розділ 4 , стор. 62-89.

**10.Яким рівнянням описується міграція радіонуклідів у стеблах бобових рослин.**

Джерело №1,Розділ 4 , стор. 62-89.

- **11.Рівняння, що описує міграцію радіонуклідів у листях бобових рослин.** Джерело №1,Розділ 4 , стор. 62-89.
- **12.Рівняння, що описує міграцію радіонуклідіву стручках бобових рослин.** Джерело №1,Розділ 4 , стор. 62-89.
- **13.Рівняння, що описує міграцію радіонуклідіву насінні бобових рослин.** Джерело №1,Розділ 4 , стор. 62-89.
- **14.Рівняння, що описує міграцію радіонуклідіву коріннях бобових рослин.** Джерело №1,Розділ 4 , стор. 62-89.
- **15.Яким рівнянням описується міграція радіонуклідів в статистичній моделі?**

Джерело №1, Розділ 4 стор. 62-89.

**16.Рівняння, що описує формування дози опромінення людини за рахунок питної води.**

Джерело №3, Розділ 3, стор. 93-106.

**17.Рівняння, що описує формування дози опромінення людини за рахунок риби та рибної продукції.**

Джерело №3, Розділ 3, стор. 93-106.

**18.Як моделюється загальна активність радіонуклідів в рослині в моделі ECOSYS ?**

Джерело №1, Розділ 4, стор. 62-89.

**19.Як в моделі ECOSYS визначається активність радіонуклідів в рослині від надходження через листя?** 

Джерело №1, Розділ 4, стор. 62-89.

**20.Як в моделі ECOSYS визначається активність радіонуклідів в рослині від кореневого надходження?** 

Джерело №1, Розділ 4, стор. 62-89.

**21.Як в моделі ECOSYS моделюється процес накопичення активності у готовому до вживання продукті?**

Джерело №1, Розділ 4, стор. 62-89.

- **22.Яке рівняння описує вплив вмісту гумусу в ґрунті на накопичення радіонуклідів коріннями рослин?** Джерело №1, Розділ 4, стор. 62-89.
- **23.Рівняння, що описує вплив кислотності ґрунту на накопичення радіонуклідів коріннями рослин.** Джерело №1, Розділ 4, стор. 62-89.

**24.Рівняння, що описує вплив вмісту калію в ґрунті на накопичення радіонуклідів коріннями рослин.**

Джерело №1, Розділ 4, стор. 62-89.

**25.Рівняння, що описує активність радіонуклідів в продуктах тваринного походження.**

Джерело №1, Розділ 4, стор. 62-89.

**26.Яке рівняння описує надходження активності радіонуклідів в організм тварин з питною водою.**

Джерело №3, Розділ 3, стор. 93-106.

**27.Рівняння, що описує рівень надходження радіонуклідів в організм людини.**

Джерело №3, Розділ 3, стор. 93-106.

- **28.Яка зернова культура найінтенсивніше накопичує радіоцезій?** Джерело №3, Розділ 3, стор. 93-106.
- **29.Яка зернова культура найінтенсивніше накопичує радіостронцій?** Джерело №3, Розділ 3, стор. 93-106.
- **30.Від яких агрохімічних властивостей ґрунтів показників залежить величина надходження радіонуклідів у зерно?** Джерело №3, Розділ 3, стор. 93-106.

**31.Яке призначення моделі міграції радіонуклідів у посадках верби корзинової?**

Джерело №1, Розділ 4, стор. 62-89.

**32.Основні концептуальні положення моделі міграції радіонуклідів у посадках верби корзинової.**

Джерело №1, Розділ 4, стор. 62-89.

**33.Рівняння, що описує накопичення радіонуклідів упідземній частині верби корзинової.**

Джерело №1, Розділ 4, стор. 62-89.

**34.Рівняння, що описує накопичення радіонуклідів у надземній частині верби корзинової:**

Джерело №1, Розділ 4, стор. 62-89.

**35.Рівняння, що описує накопичення радіонуклідів у функціонуючіх листках верби корзинової.**

Джерело №1, Розділ 4, стор. 62-89.

**36.Рівняння, що описує накопичення радіонуклідів у зелених пагонах верби корзинової.**

Джерело №1, Розділ 4, стор. 62-89.

**37.Рівняння, що описує міграцію радіонуклідів в агроекосистемах за статичними моделями.**

Джерело №3,розділ 3, стор. 93-106.

**38.Як розраховується надходження радіонуклідів в рослинному ланцюжку?**

Джерело №3,розділ 3, стор. 93-106.

- **39.Як розраховується надходження радіонуклідів у молочних ланцюжках?** Джерело №3,розділ 3, стор. 93-106.
- **40.Як розраховується надходження радіонуклідів у м'ясних ланцюжках?** Джерело №3,розділ 3, стор. 93-106.

4.4Тестові завдання до іспиту

- **1 Які показники оцінюються при контролі якості зрошувальних земель?**  Джерело №3,Розділ 3 , стор. 79-89.
- **2 Як визначається хімізм засолення зрошуваних ґрунтів?** Джерело №3,Розділ 3 , стор. 79-89.
- **3 Як визначається ступінь осолонцювання зрошувальних земель?** Джерело №3,Розділ 3 , стор. 79-89.
- **4 Як визначається ступінь засолення зрошувальних земель?** Джерело №3,Розділ 3 , стор. 79-89.
- **5 При якій щільності поверхневого забруднення ґрунту радіоцезієм його рівень забруднення є низьким?** Джерело №3,Розділ 3 , стор. 93-106.
- **6 При якій щільності поверхневого забруднення ґрунту радіоцезієм його рівень забруднення є високим ?** Джерело №3,Розділ 3 , стор. 93-106.
- **7 При якій щільності поверхневого забруднення ґрунту радіостронцієм його рівень забруднення є низьким?** Джерело №3,Розділ 3 , стор. 93-106.
- **8 При якій щільності поверхневого забруднення ґрунту радіостронцієм його рівень забруднення є високим ?** Джерело №3,Розділ 3 , стор. 93-106.
- **9 Що таке тимчасово допустимий рівень (ТДР)?** Джерело №3,Розділ 13 , стор. 93-106.
- **10 Що називається Кларком?** Джерело №3,Розділ 6 , стор. 213-221.
- *11* **Дайте визначення персистентності.**  Джерело №3,Розділ 6 , стор. 211.
- **12 Що таке важки метали?** Джерело №3,Розділ 6 , стор. 213-221.
- **13 Що таке гранично допустима концентрація** (**ГДК)?** Джерело №1,Розділ 5 , стор. 90-105.
- **14 Дайте визначення моделюванню.** Джерело №1, розділ 1, стор. 8-17.
- **15 Що розуміють під системним аналізом?** Джерело №1, розділ 1, стор. 8-17.
- **16 Що таке сценарій?** Джерело №1, розділ 1, стор. 8-17.
- **17 До якої групи небезпечності належать пестициди, якщо за комплексом факторів F** =  $\sum_{i=1} \mu(x_i)$  $\leq$ *N i i x* 1  $\mu(x_i) \leq 13$  ?

Джерело №1, розділ 2, стор. 18-40.

**18 До якої групи небезпечності належать пестициди, якщо за комплексом** 

**факторів F** = 13 $\langle \sum_{i=1} \mu(x_i) \rangle$  $\langle \sum \mu(x_i) \leq$ *N i i x* 1  $13\langle \sum \mu(x_i) \leq 21$ ?

Джерело №1, розділ 2, стор. 18-40.

**19 До якої групи небезпечності належать пестициди, якщо за комплексом факторів F** =  $\sum_{i=1} \mu(x_i)$  $\sum_{i=1}^{N} \mu(x_i)$ *i x*  $\mu(x_i)$  21?

Джерело №1, розділ 2, стор. 18-40.

*i*

1

- **20 Як моделюється рух води в насиченому ґрунті?** Джерело №1, розділ 2, стор. 18-40.
- **21 Як моделюється рух води в ненасиченому ґрунті?** Джерело №1, розділ 2, стор. 18-40.
- **22 Яка функція в моделі MODSOLописує забезпечення рослин азотом?** Джерело №1, розділ 3, стор. 42-60.
- **23 Яка функція в моделі MODSOLописує забезпечення рослин фосфором?** Джерело №1, розділ 3, стор. 42-60.
- **24 Яка функція в моделі MODSOL описує забезпечення рослин калієм?** Джерело №1, розділ 3, стор. 42-60.
- **25 Яке рівняння описує процес впливу осолонцювання ґрунтів на продуктивність рослин?**

Джерело №1, розділ 3, стор. 42-60.

**26 Рівняння, що описує процес впливу засолення ґрунтів на продуктивність рослин.**

Джерело №1, розділ 3, стор. 42-60.

**27 Яке рівняння описує процес впливу токсичної дії важких металів на продуктивність рослин?**

Джерело №1, розділ 3, стор. 42-60.

- **28 За допомогою якої функції визначають вплив на продуктивність рослин норми внесення в ґрунт фосфогіпсу?** Джерело №1, розділ 3, стор. 42-60.
- **29 За допомогою якої функції визначають вплив на продуктивність рослин норми внесення в ґрунт вапна?** Джерело №1, розділ 3, стор. 42-60.
- **30 Як моделюється накопичення важких металів рослиною?** Джерело №1, розділ 3, стор. 42-60.
- **31 Рівняння що описує накопичення важких металів у вегетативних органах рослини**

Джерело №1, розділ 3, стор. 42-60.

**32 Яке рівняння описує накопичення важких металів у генеративних органах рослини?**

Джерело №1, розділ 3, стор. 42-60.

**33 Формула швидкості накопичення аскорбінової кислоти у продуктивних органах рослини.**

Джерело №1, розділ 3, стор. 42-60.

- **34 Рівняння, що описує міграцію радіонуклідівз орного шару ґрунту.** Джерело №1,Розділ 4 , стор. 62-89.
- **35 Рівняння, що описує міграцію радіонуклідівз підкореневої зони ґрунту.** Джерело №1,Розділ 4, стор. 62-89.
- **36 Яке рівняння описує міграцію радіонуклідівз надземної частини рослин?**

Джерело №1,Розділ 4 , стор. 62-89.

**37 Рівняння, що описує міграцію радіонуклідівз господарської цінної частини рослин.**

Джерело №1,Розділ 4 , стор. 62-89.

**38 Як моделюється загальна активність радіонуклідів в рослині в моделі ECOSYS ?**

Джерело №1, Розділ 4, стор. 62-89.

- **39 Як в моделі ECOSYS визначається активність радіонуклідів в рослині від надходження через листя?**  Джерело №1, Розділ 4, стор. 62-89.
- **40 Як в моделі ECOSYS визначається активність радіонуклідів в рослині від кореневого надходження?**  Джерело №1, Розділ 4, стор. 62-89.
- **41 Як в моделі ECOSYS моделюється процес накопичення активності у готовому до вживання продукті?** Джерело №1, Розділ 4, стор. 62-89.
- **42 Рівняння, що описує вплив вмісту гумусу в ґрунті на накопичення радіонуклідів коріннями рослин.** Джерело №1, Розділ 4, стор. 62-89.
- **43 Рівняння, що описує вплив кислотності ґрунту на накопичення радіонуклідів коріннями рослин.** Джерело №1, Розділ 4, стор. 62-89.

**44 Яке рівняння описує вплив вмісту калію в ґрунті на накопичення радіонуклідів коріннями рослин?**

Джерело №1, Розділ 4, стор. 62-89.

#### **Література для вивчення дисципліни**

#### **Основна**

- 1. Жигайло О.Л. Моделювання антропогенного забруднення ґрунтоворослинного покриву та методи контролю: конспект лекцій. Дніпропетровськ: «Економіка», 2005. 107 с.
- 2. Вольвач О.В. Агроекологічний моніторинг: конспект лекцій. Одеса: Екологія, 2011. 116 с.
- 3. Польовий А.М., Жигайло О.Л. Раціональне використання природних ресурсів в галузях АПК: навчальний посібник. Одеса: Одеський державний екологічний університет, 2021. 270 с.
- 4. Репозитарій бібліотеки Одеського державного екологічного університету. URL:<http://eprints.library.odeku.edu.ua/>

#### **Додаткова**

- 1. Клименко М.О., Прищепа А.М., Вознюк Н.М. Моніторинг довкілля: Підручник. Київ: Видавничий центр "Академія", 2006. 360 с. (Серія "Альма-матер").
- 2. Козловський Б.І. Наукові основи моніторингу осушених земель. Львів: 1995. 215 с.
- 3. Сохнич А.Я., Гнаткович Д.І., Кухарук В.Г., Шкварок А.М. Моніторинг земель кризового стану. Львів, 1996. 40 с.